# Recitation 9

#### Internet Technology (Section 01)

### Project 3 – HTTP Server

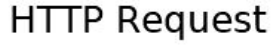

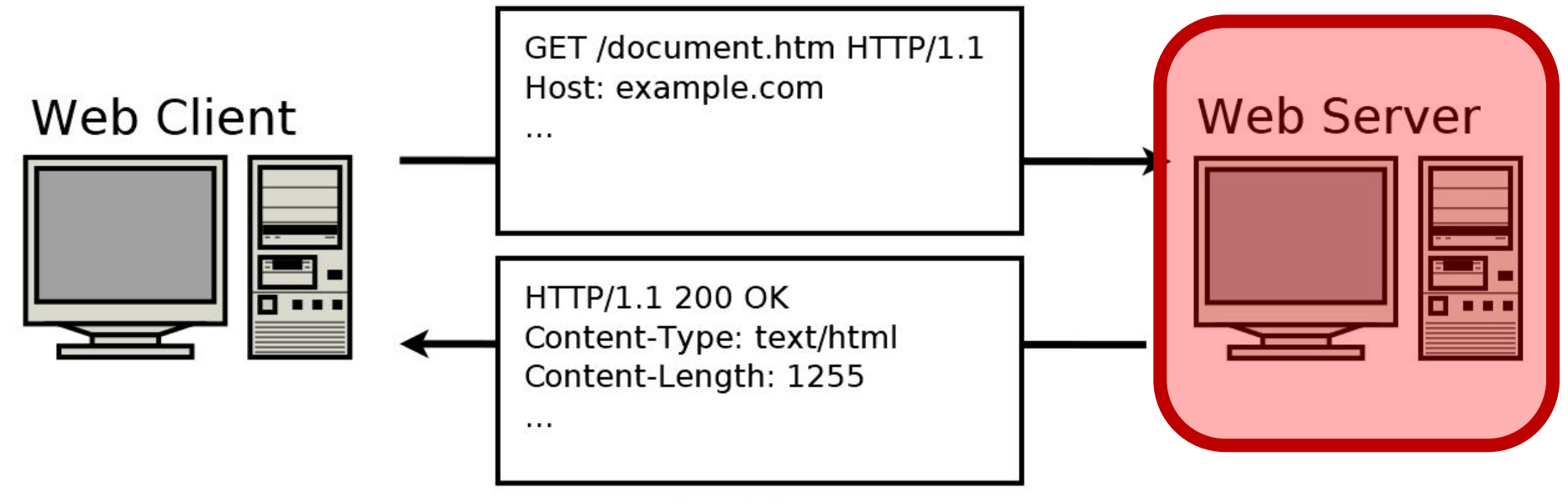

**HTTP Response** 

#### HTTP Message Format

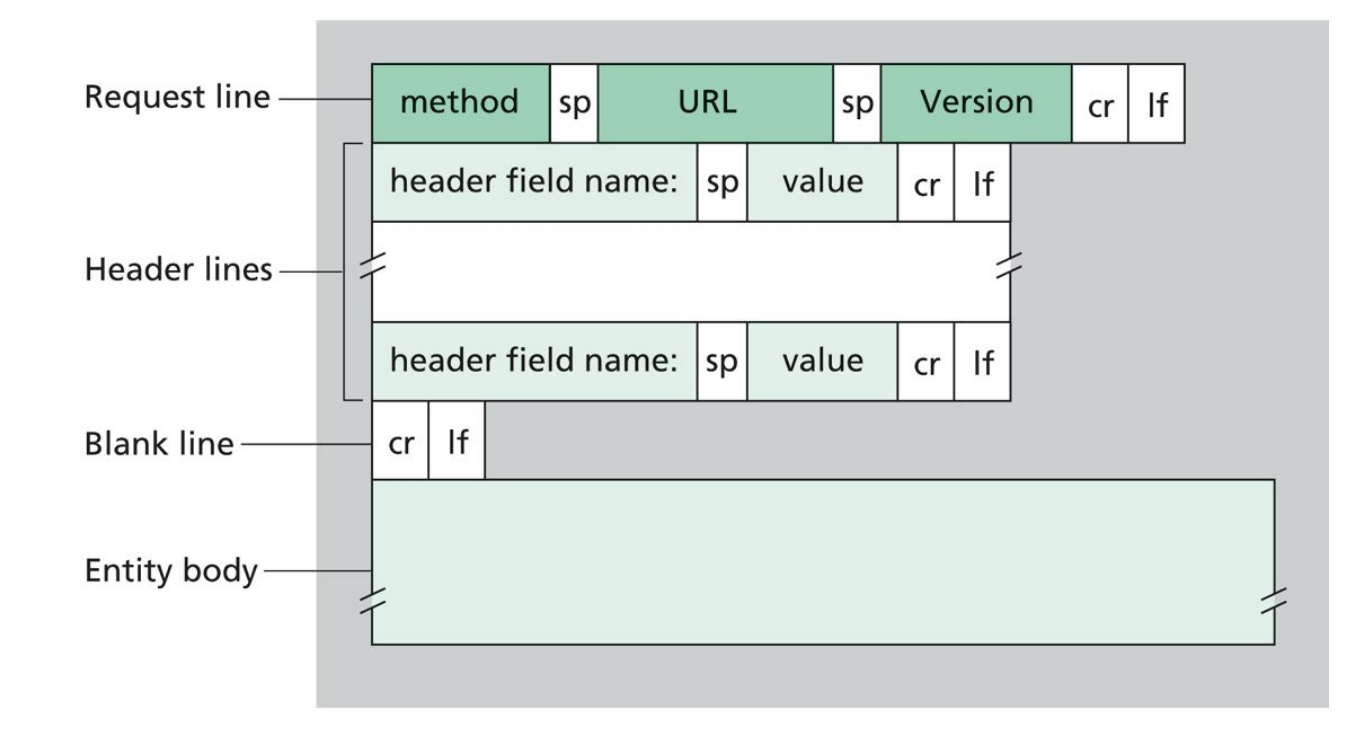

#### HTTP Message Example

#### Requests

#### Responses

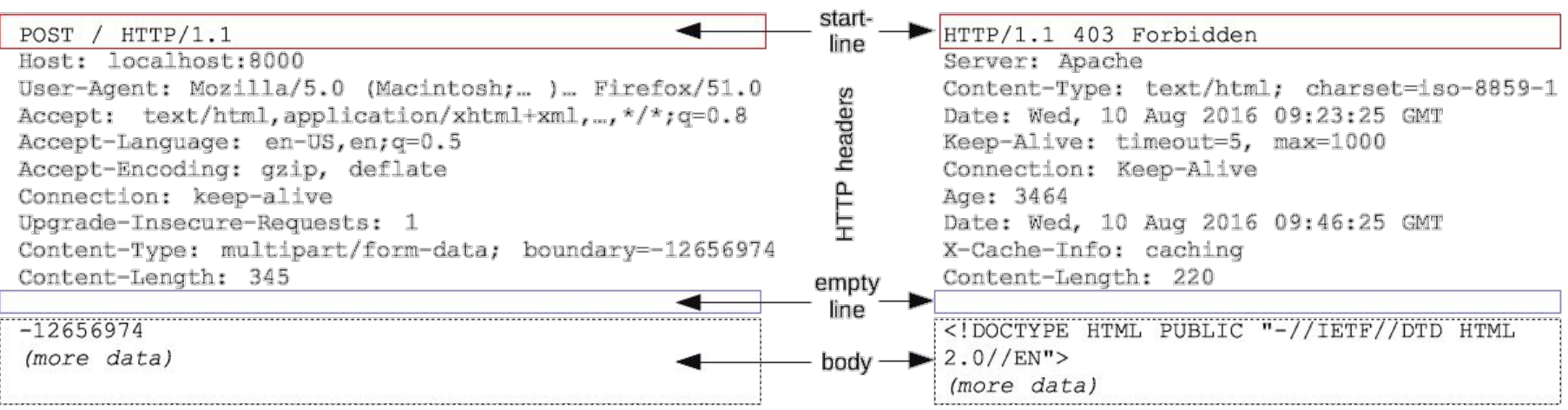

### HTTP Request Methods

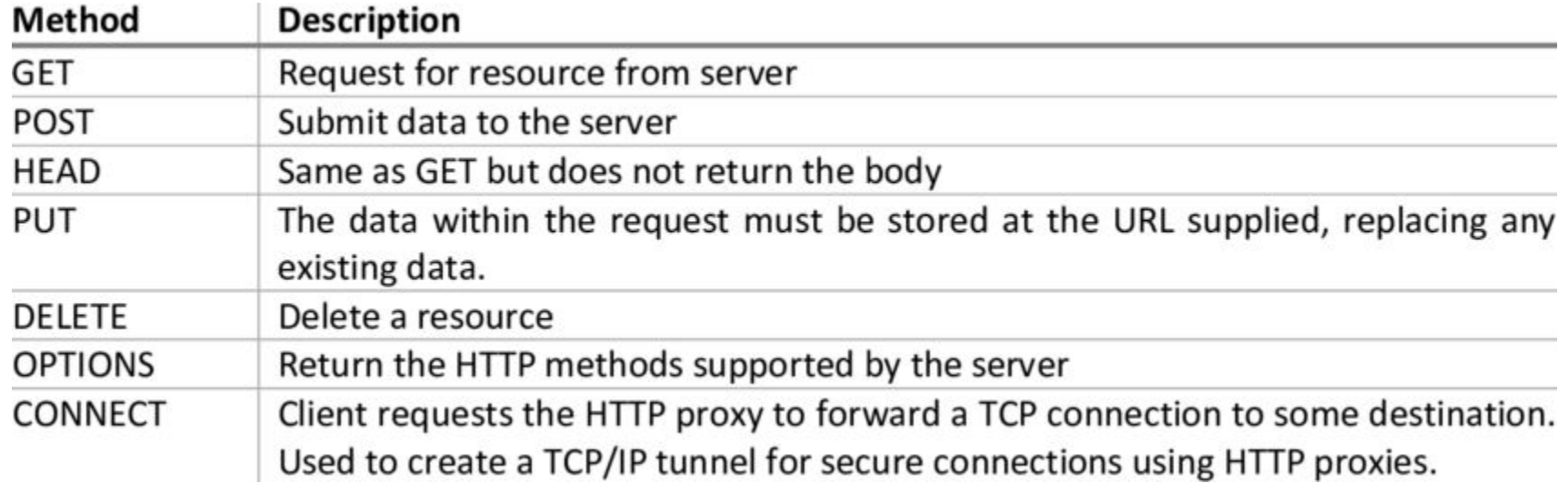

### HTTP Response Status Codes

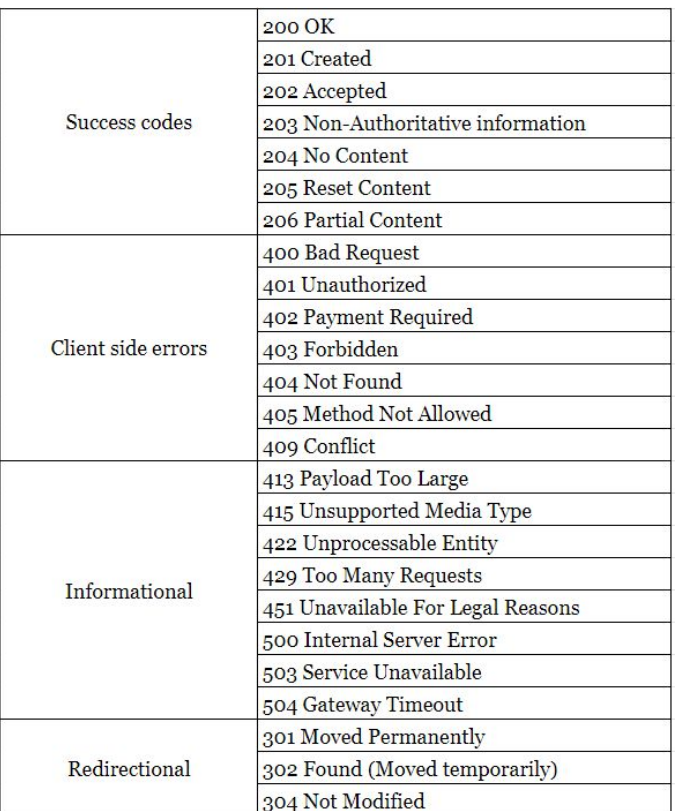

#### Alborz Jelvani CS352 - Internet Technology Fall 2023

## Parsing HTTP Messages

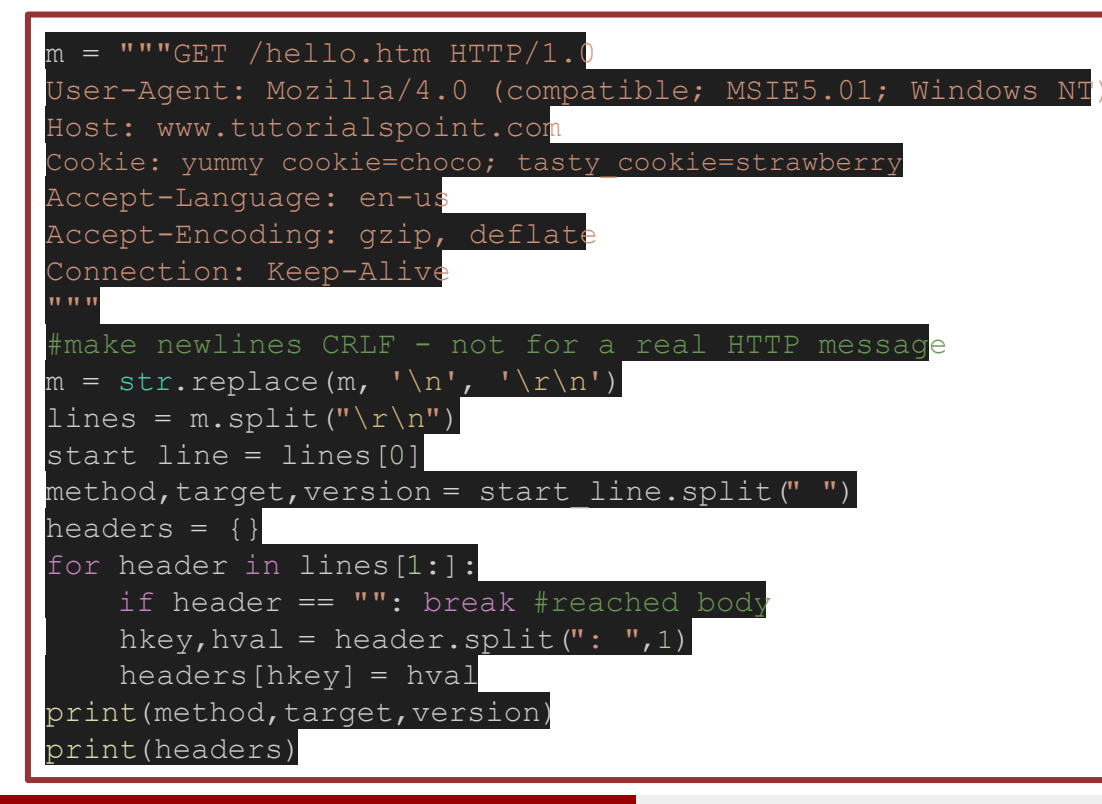

*Cookies must be further parsed into another dictionary*

- HTTP is a stateless protocol
- Cookies are used to maintain a state
	- Mostly used to maintain state between browser and server
		- "Is this request from the same browser?"

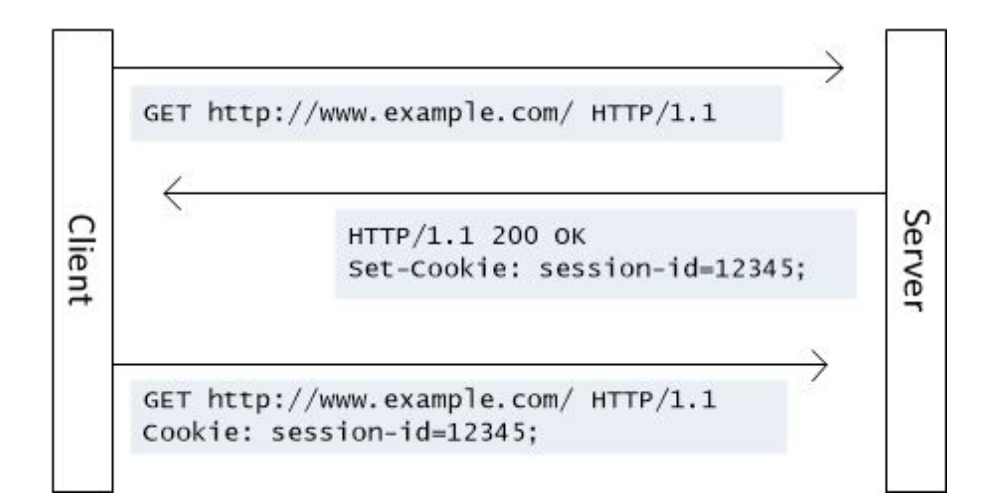

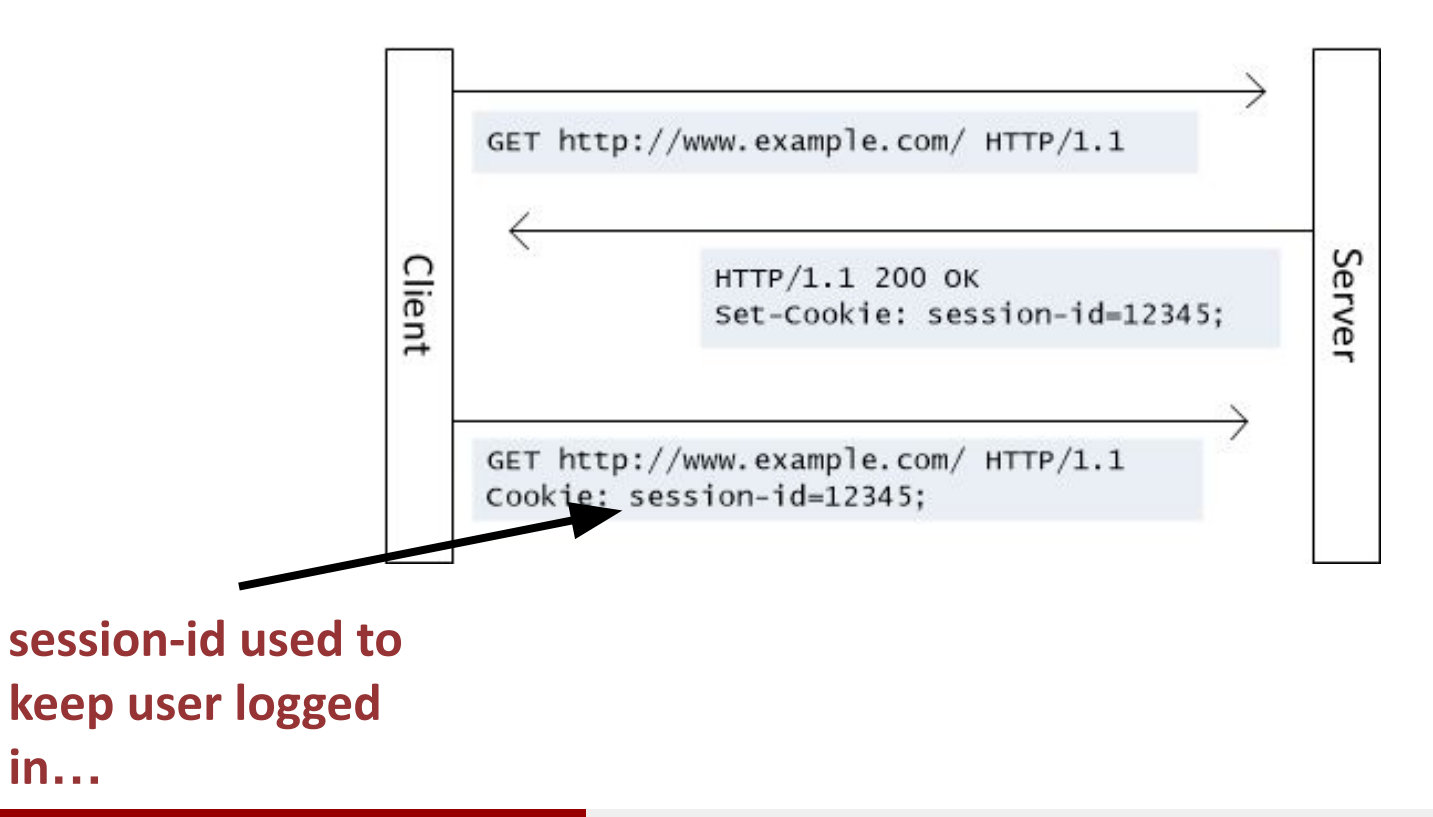

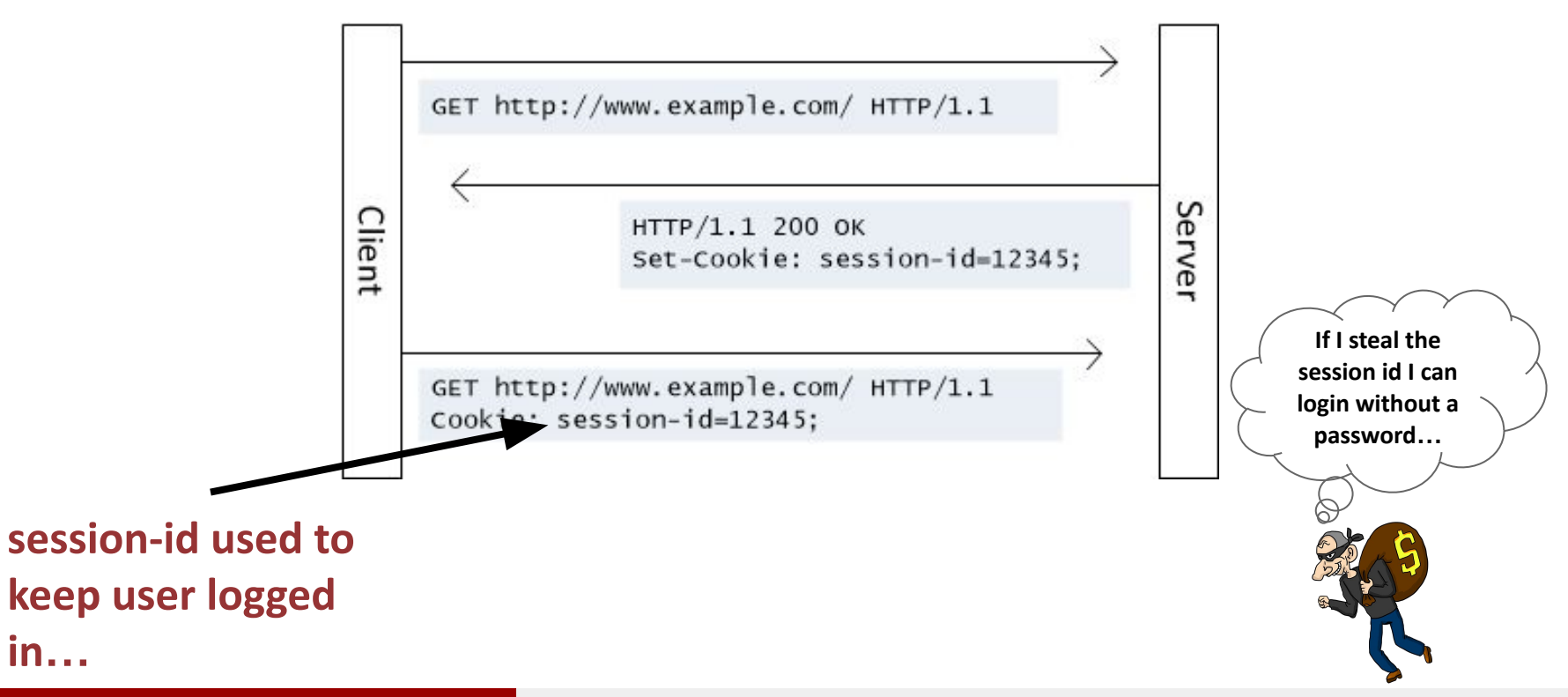

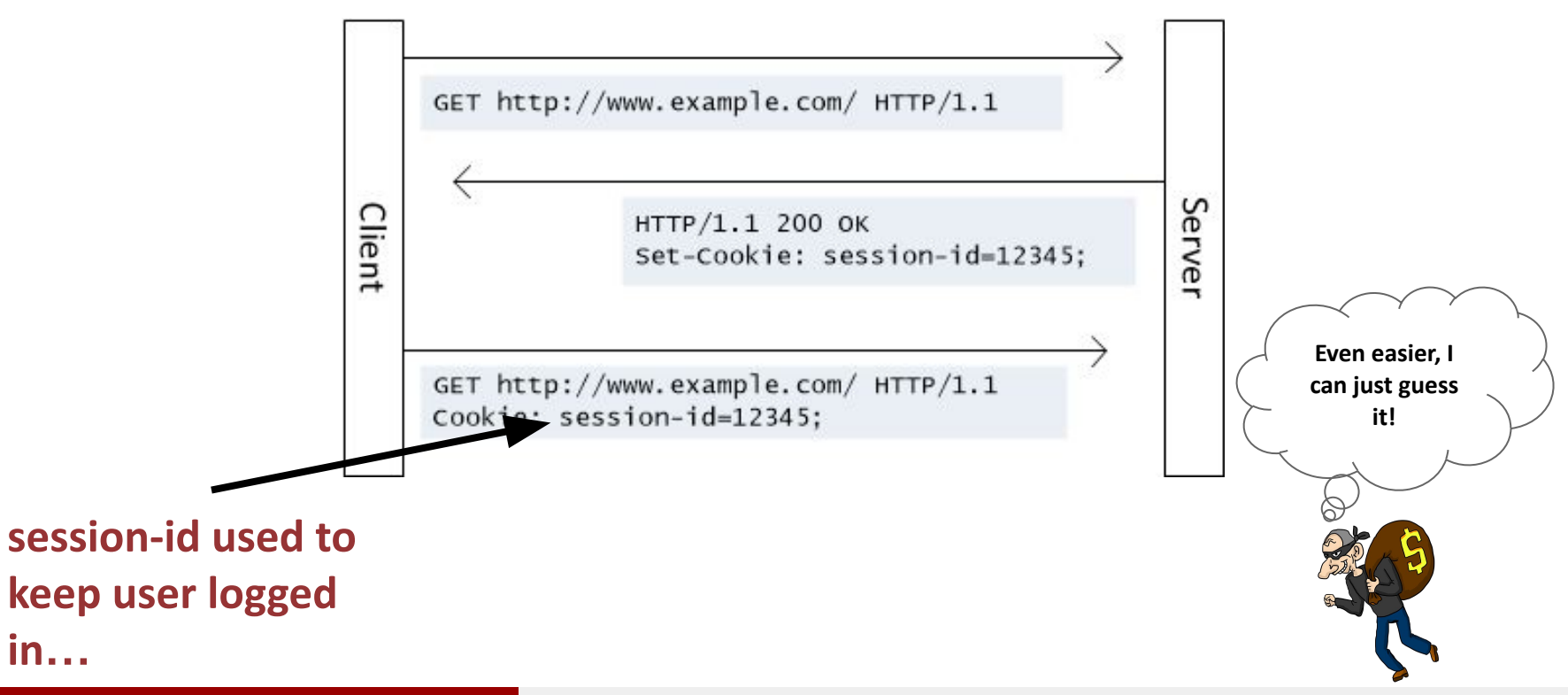

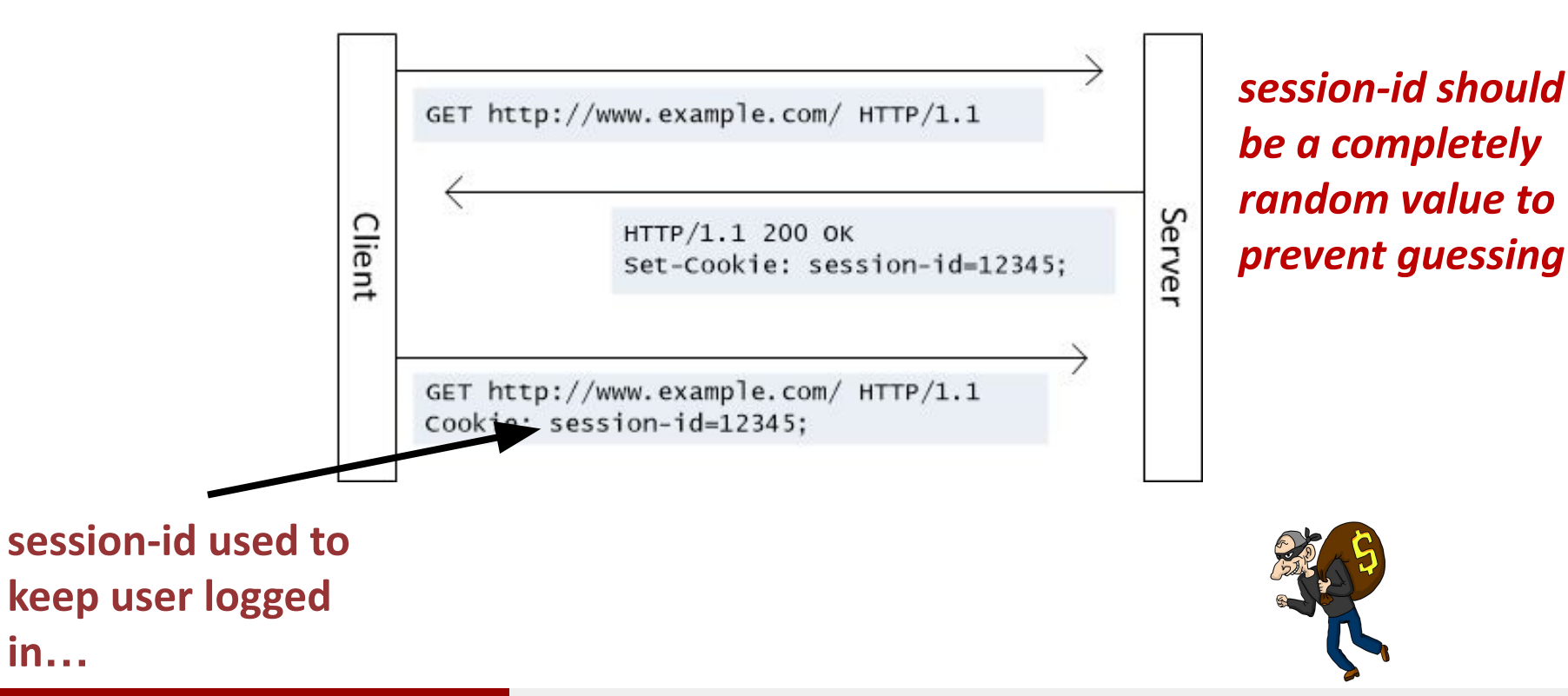

#### Cookie-based User Authentication

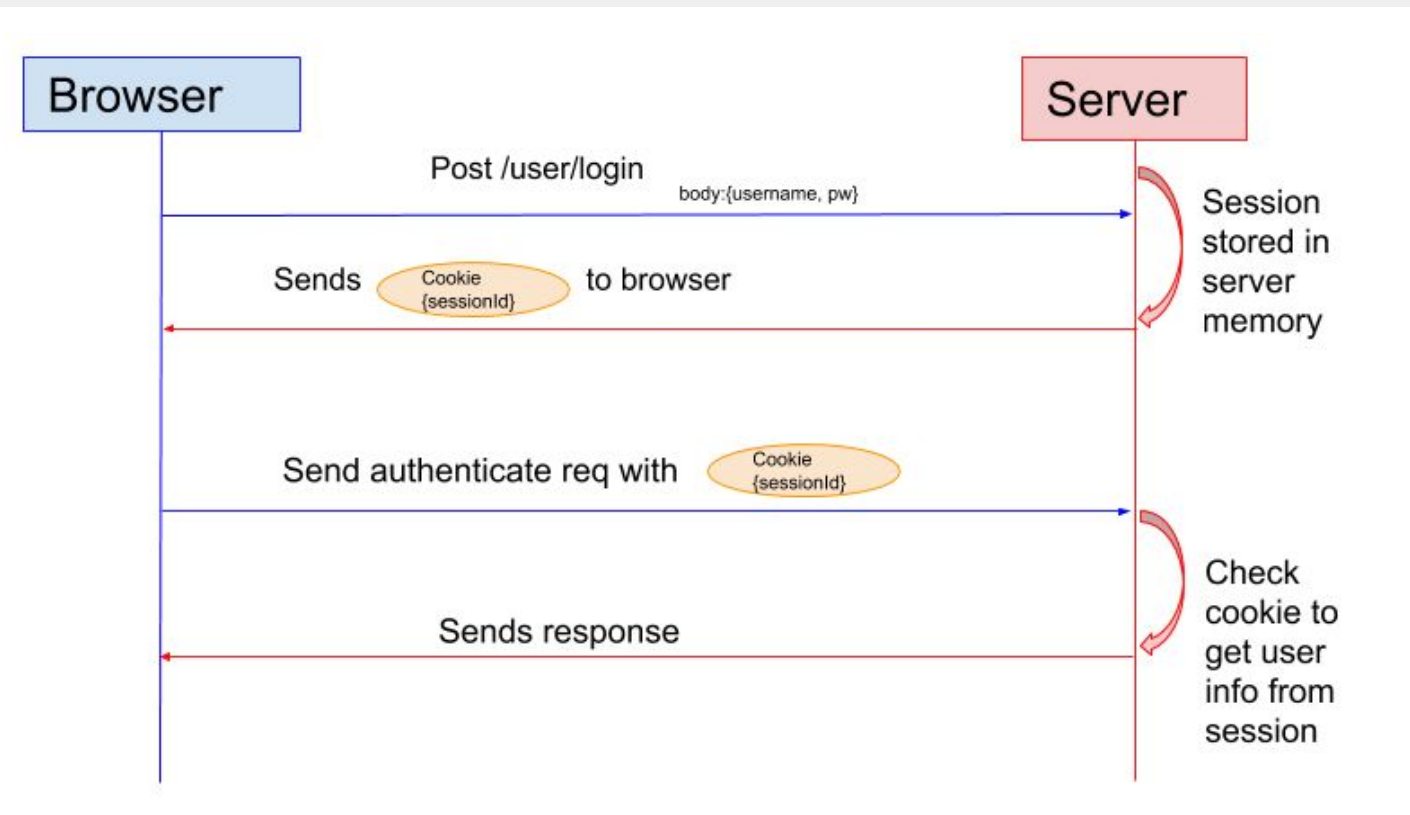

#### Cookie Format

#### **v** Request Headers

:authority: www.geeksforgeeks.org

:method: GET

:path: /http-headers-cookie/

:scheme: https

accept: text/html,application/xhtml+xml,application/xml;q=0.9,image/webp,image/apng,\*/\*;q=0.8,application/signed-exchange;v=b3

accept-encoding: gzip, deflate, br

accept-language: en-US, en; g=0.9

cache-control: max-age=0

cookie: G ENABLED IDPS=google: ga=GA1,2,236891924,1569526010; gads=ID=f8deb276b85d6f74;T=1569559579;S=ALNI Ma9kGxkZVOd23UT2B6UIi0-i HksPw; utmz=245605906.1569597787.4.4.utmcsr=google|utmccn=(organic)|utmcmd=organic|utmctr=(not%20provided); utma=245605906.236891 924.1569526010.1569592113.1569597786.4; geeksforgeeks\_consent\_status=dismiss; gfguserName=Sabya\_Samadder%2FeyJ0eXAiOiJKV1QiLCJhbGciOi JSUzI1NiJ9.evJpc3MiOiJodHRwczpcL1wvd3d3Lmd1ZWtzZm9vZ2V1a3Mub3JnXC8iLCJpYXOiOjE1NzIzNDM3NjAsImV4cCI6MTU3NDkzNTc2MCwiaGFuZGx1IjoiU2FieW FfU2FtYWRkZXIiLCJ1dWlkIjoiYjA2NzA0Njc3MDMzMmY4Y2EvMDcxMDM4OWJjMWVkNjEifO.f5Bkv9sW46uX53XGJupbTHOPhSvjgr9 MCV5whZFzkBSCEZR n4w-5Imj5eS a7TXuFS1r6NI1 VRnuz7Au0P H-u6SEATsOVSkhssEMx0L6oj5NDOw1jk3ZAreK7dk xyRLgnHsTJws40GbLi9 Yirrp9q2BNGztaMVTtXsgrW9knMAsOVKNmhEGM7bh9fps EYh3PqKRRag4WI1dGRaZZ6Y-orBA91Srj9oyzqYOOFK3zmXd9pHKW7b\_ffH5sheGW2EM7uwtjoMiGA7oc6RuG0G8sdpPPYL6Ktfkai2g\_oHPRahoRsZ\_UUQT3jNY91bHt75gx i2PMWw6KOUsNcujA; wordpress\_test\_cookie=WP+Cookie+check; AKA\_A2=A

referer: https://www.google.com/

sec-fetch-mode: navigate

sec-fetch-site: cross-site

sec-fetch-user: ?1

upgrade-insecure-requests: 1

user-agent: Mozilla/5.0 (Windows NT 10.0; Win64; x64) AppleWebKit/537.36 (KHTML, like Gecko) Chrome/77.0.3865.120 Safari/537.36

#### Alborz Jelvani CS352 - Internet Technology Fall 2023

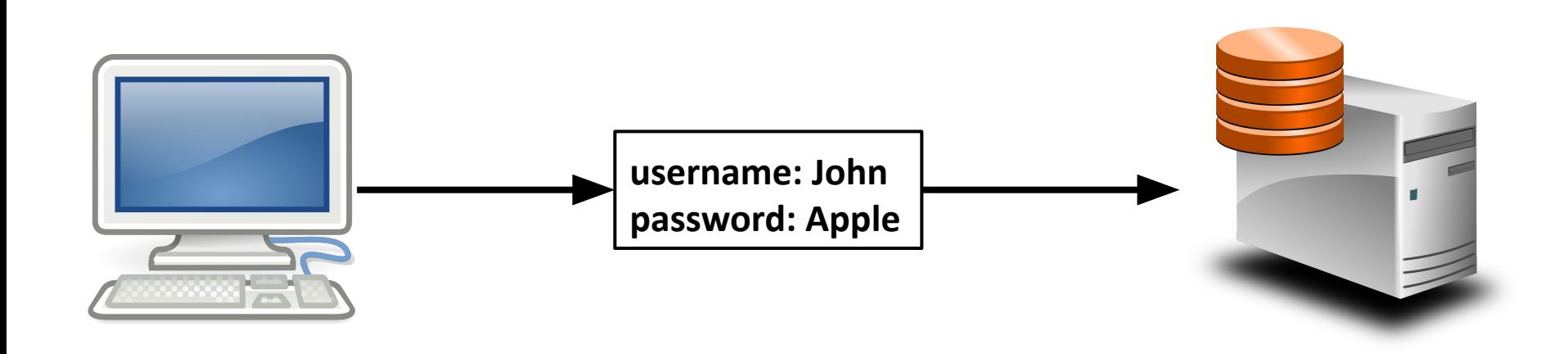

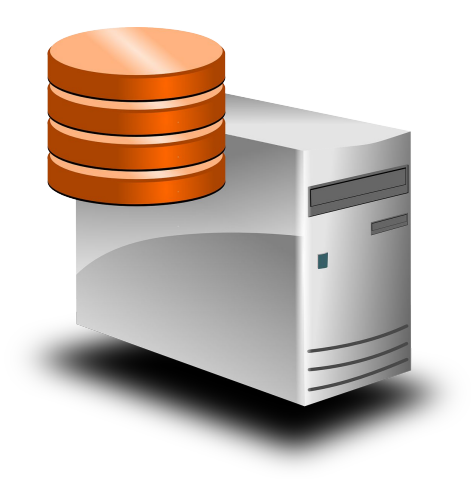

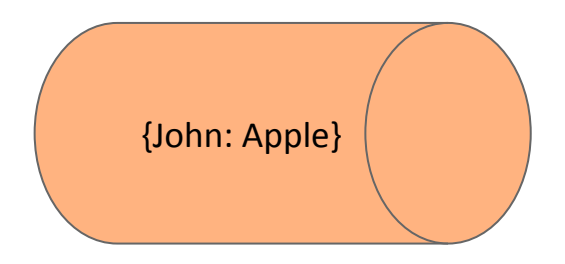

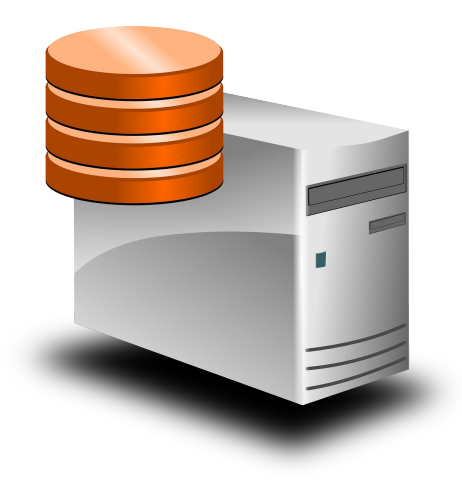

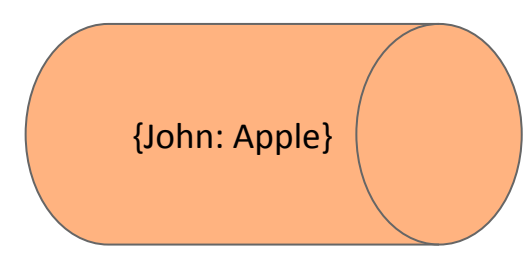

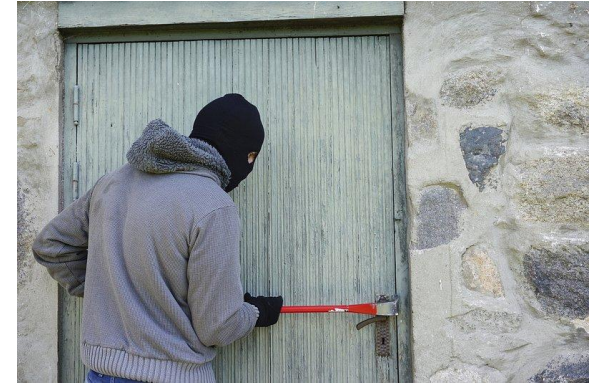

Rutgers University

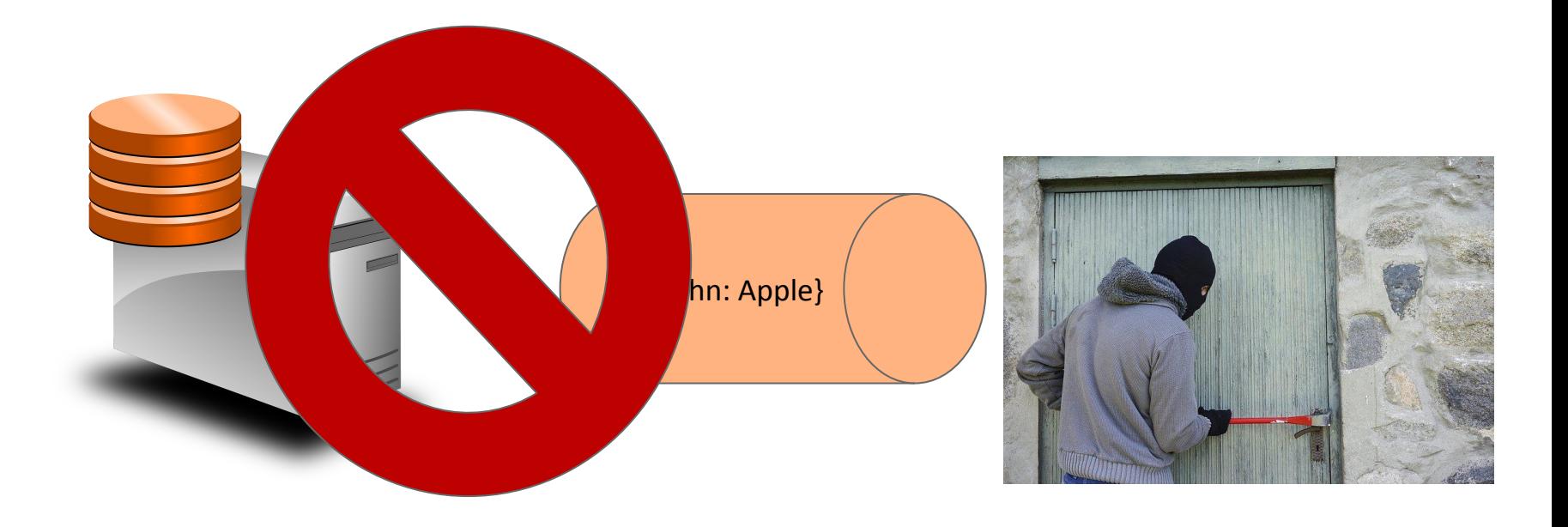

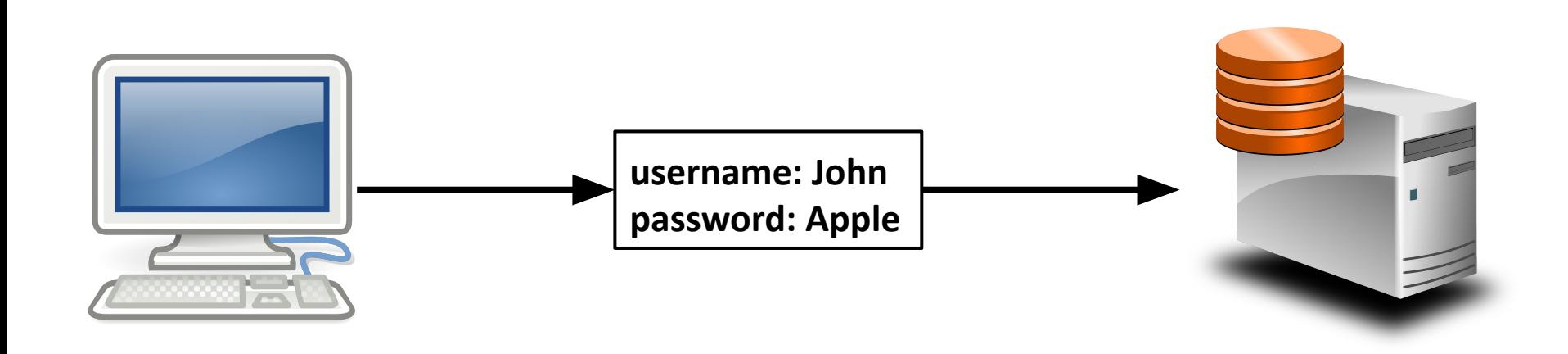

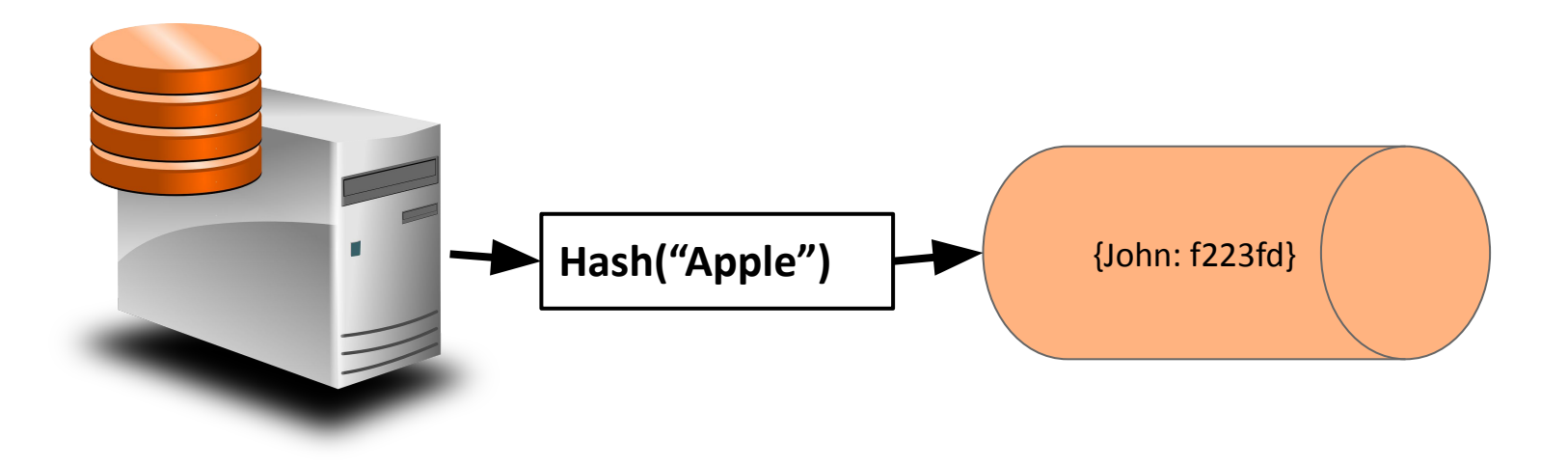

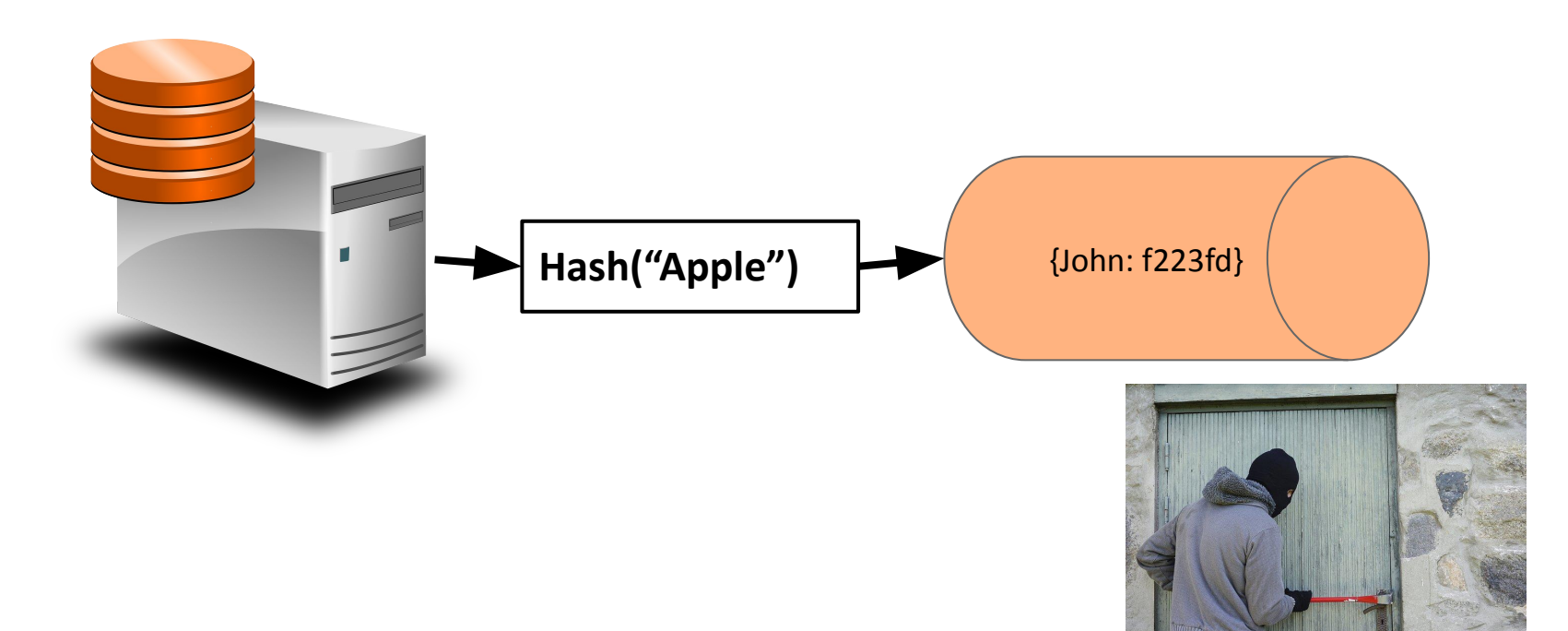

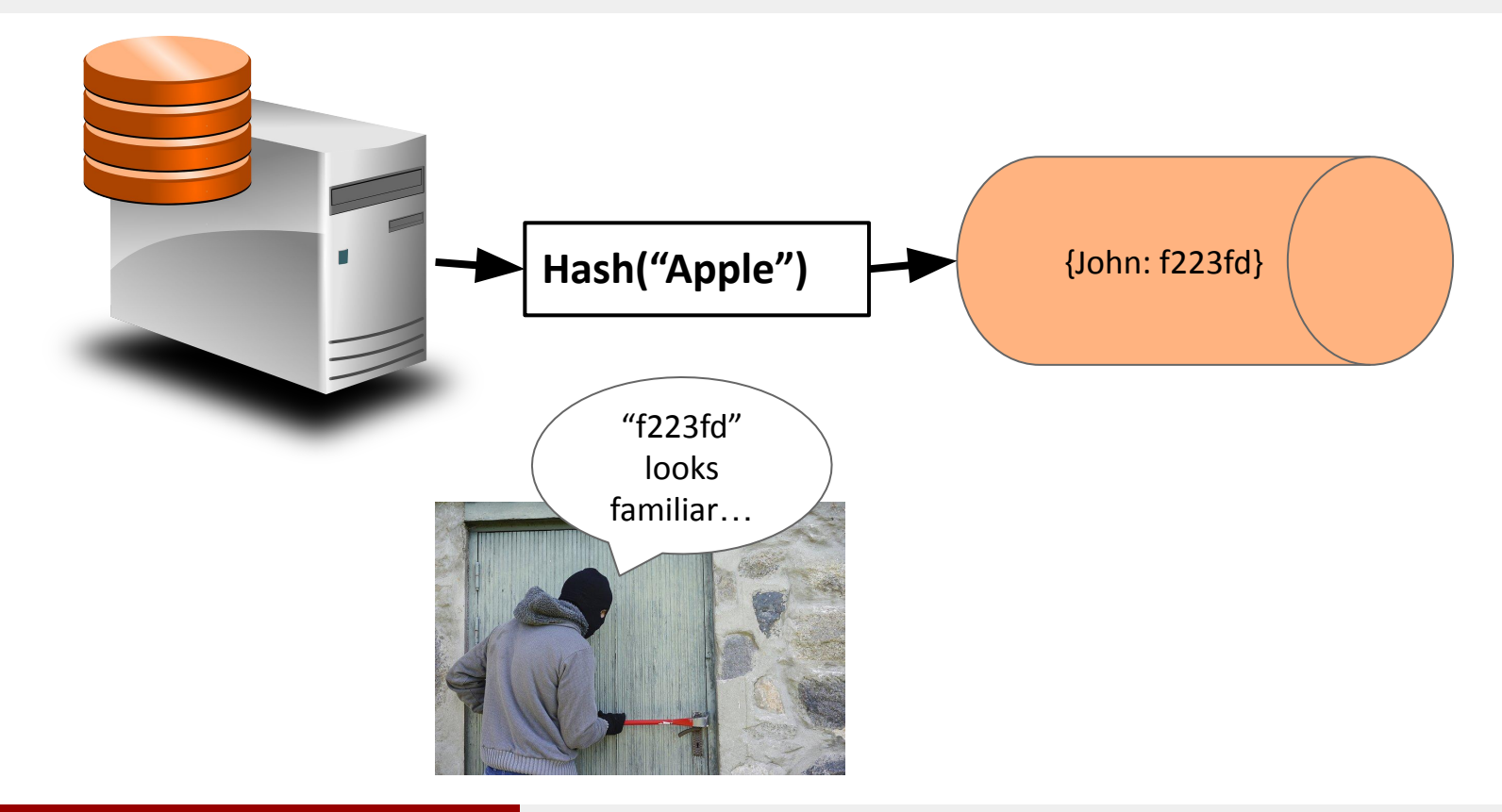

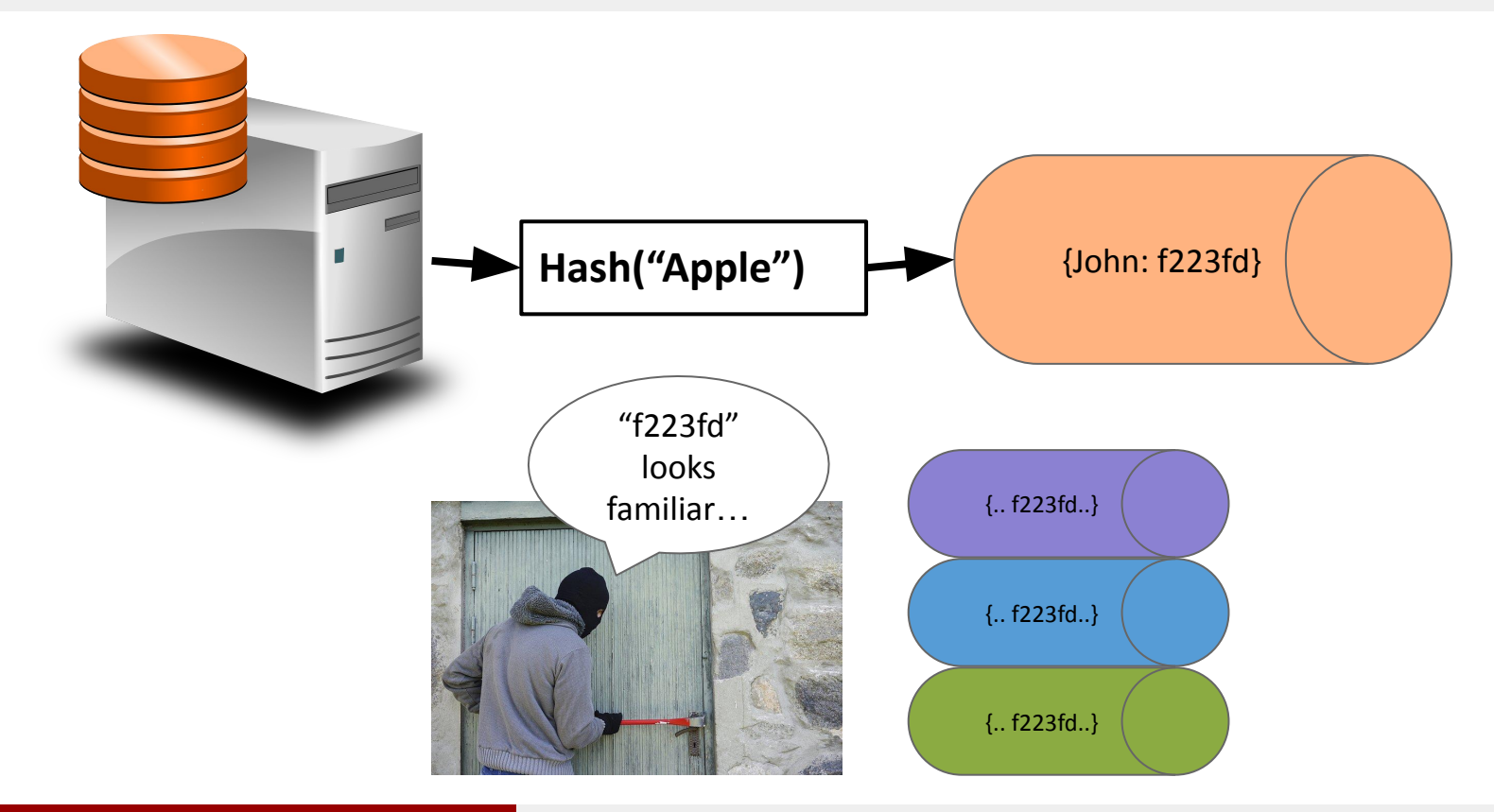

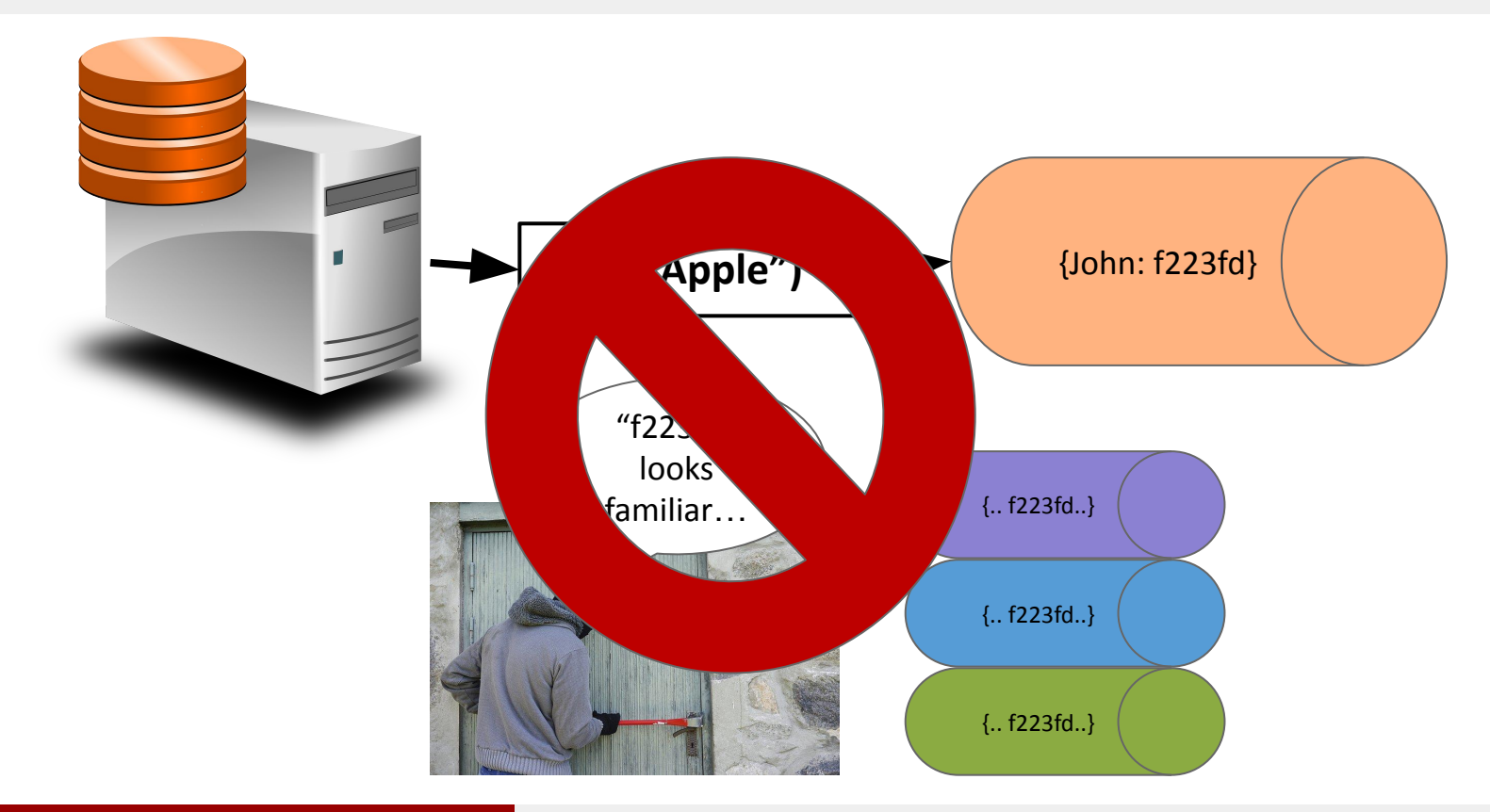

#### Alborz Jelvani CS352 - Internet Technology Fall 2023

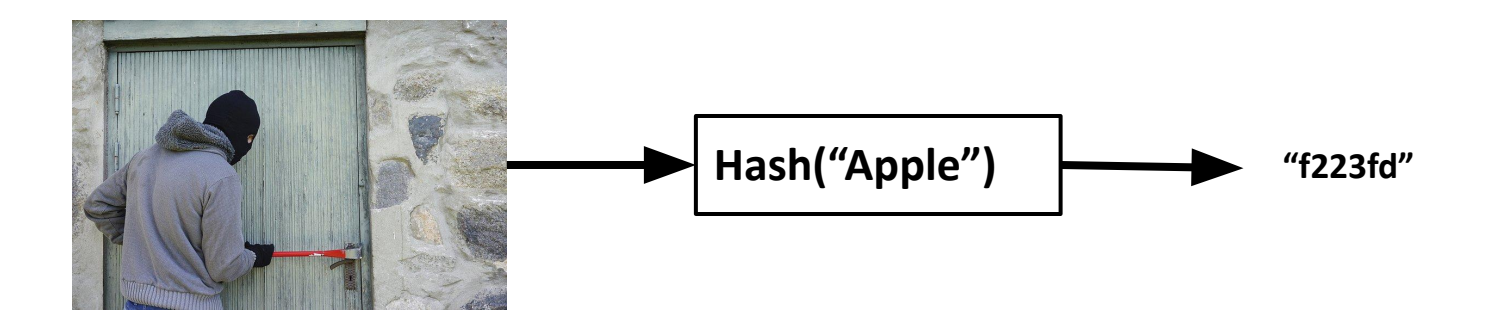

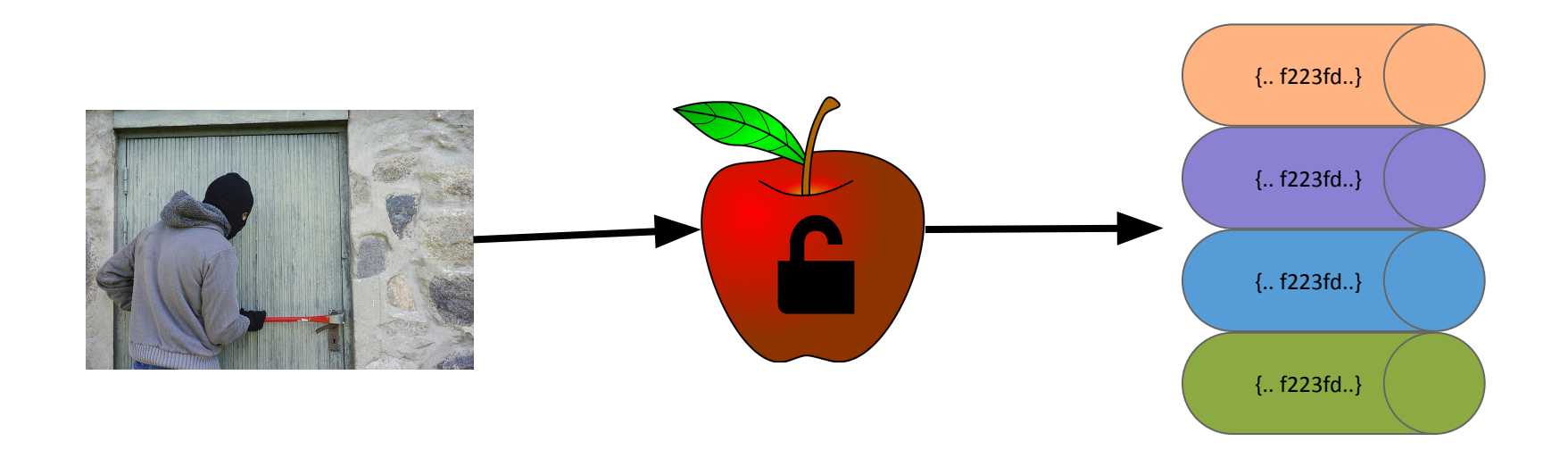

- We need a way to prevent commonly used passwords from hashing to the same value…
- Idea: Add a random value (a salt) to the end of every users password before hashing
	- Goal: Will practically make each hash random
	- Store the plaintext salt

Rutgers University

#### Salting Passwords

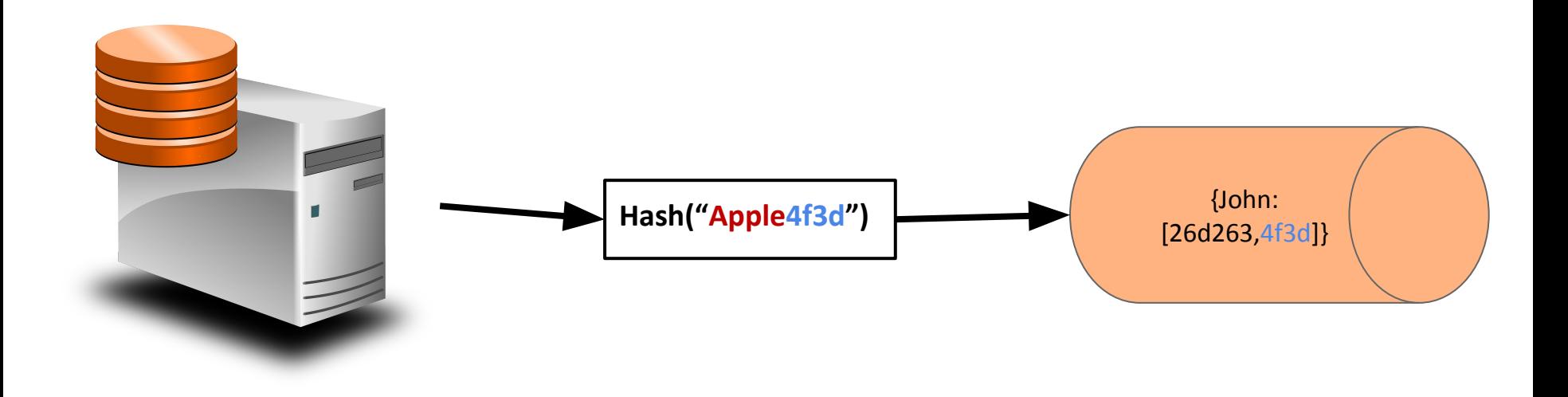

#### Salting Passwords

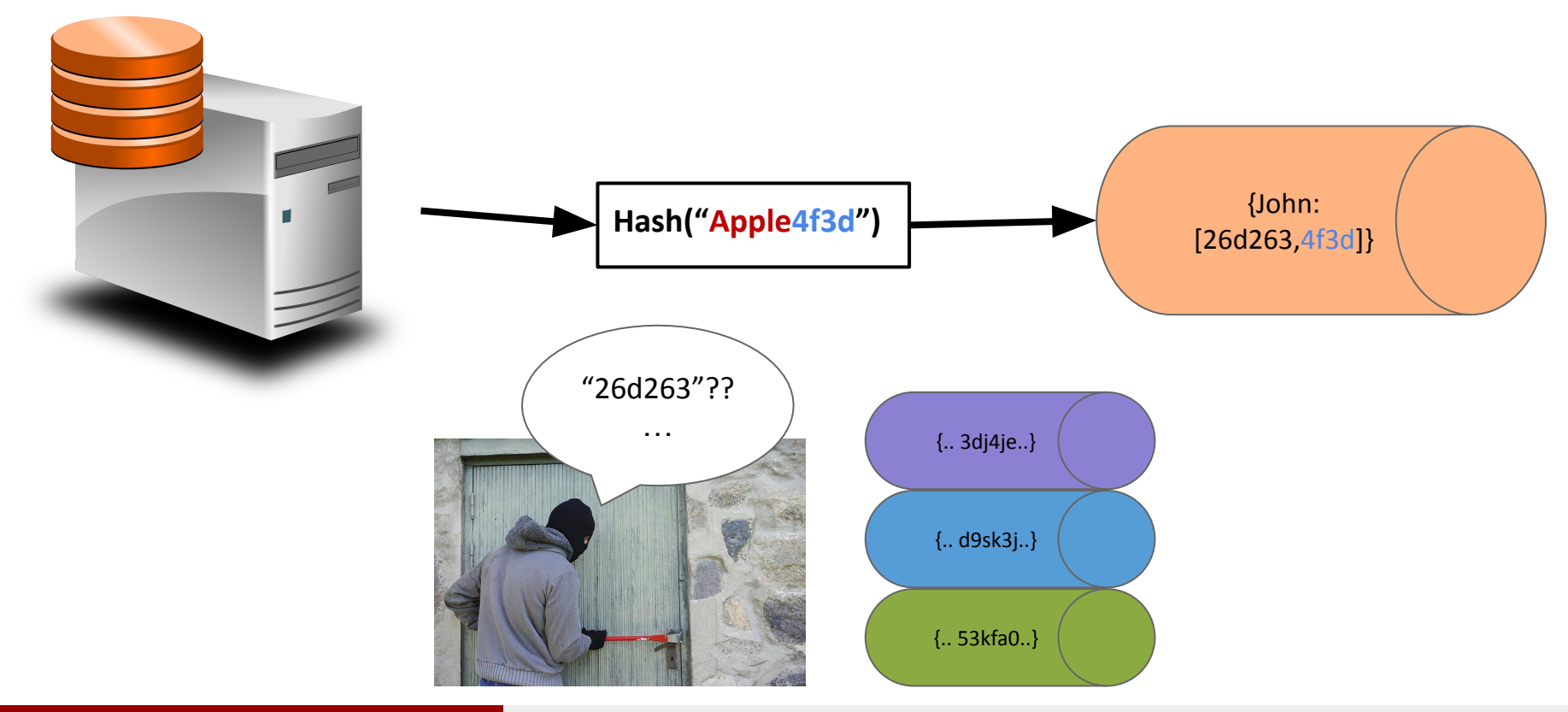

Alborz Jelvani CS352 - Internet Technology Fall 2023

#### Salting Passwords

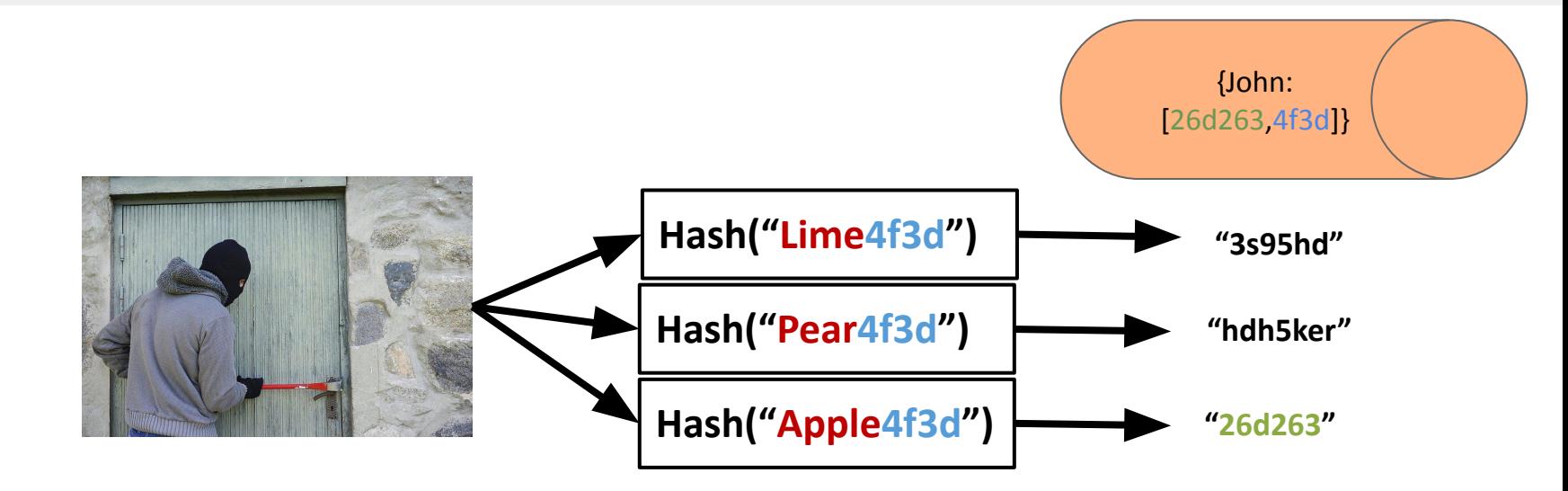

### Salting Passwords

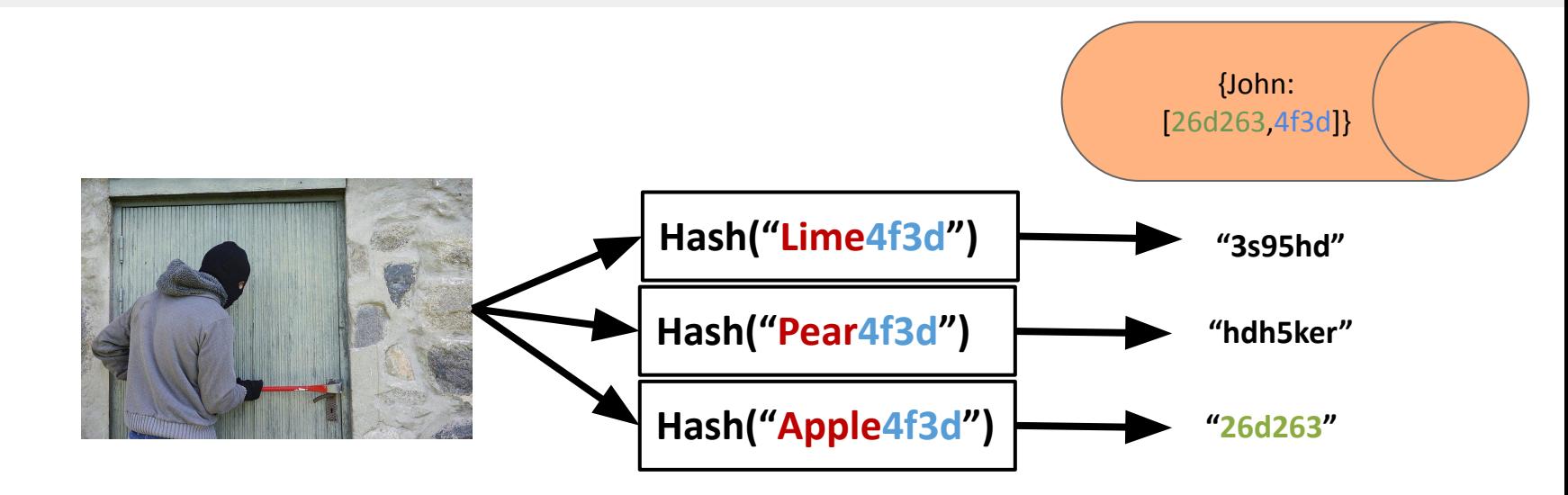

**Attacker must now hash every guess with the stolen salt** *for every user*